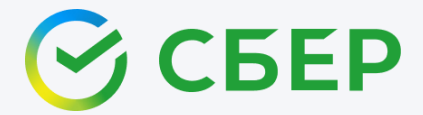

# **Руководство по SMS-банку**

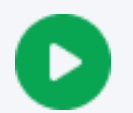

[Что такое](#page-1-0) SMS-банк >>

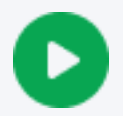

[Как подключить, отключить услугу или изменить номер](#page-2-0) >>

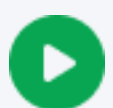

[Краткий справочник СМС](#page-3-0)-команд >>

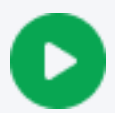

USSD-[команды \(для абонентов Билайн, МегаФон, Теле2, МТС,](#page-7-0)  СберМобайл) >>

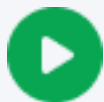

[Почему могут не приходить уведомления](#page-8-0) >>

#### <span id="page-1-0"></span>**Что такое SMS-банк**

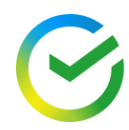

**SMS-банк** – это способ получать услуги банка и его партнёров с помощью СМС на номер 900, USSD-команд, а также Push-уведомлений (если у вас установлено приложение СберБанк Онлайн). С SMS-банком вы также можете пользоваться веб-версией СберБанк Онлайн и бесплатным сервисом [Сбер](https://www.sberbank.ru/ru/person/dist_services/sberbankid) ID.

**Важно:** в SMS-банк не входит получение уведомлений об операциях по карте или счёту. Для этого нужно подключить услугу «Уведомления об операциях».

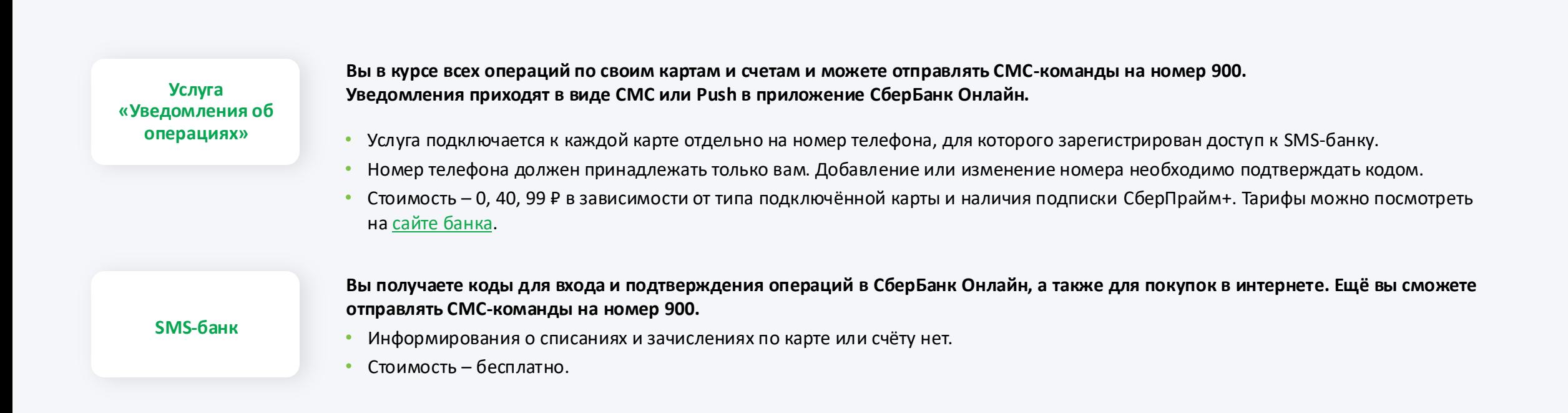

Если у вас есть SMS-банк или услуга "Уведомления об операциях", но оповещения не приходят, воспользуйтесь [рекомендациями.](#page-8-0)

#### <span id="page-2-0"></span>**Как подключить, отключить услугу или изменить номер**

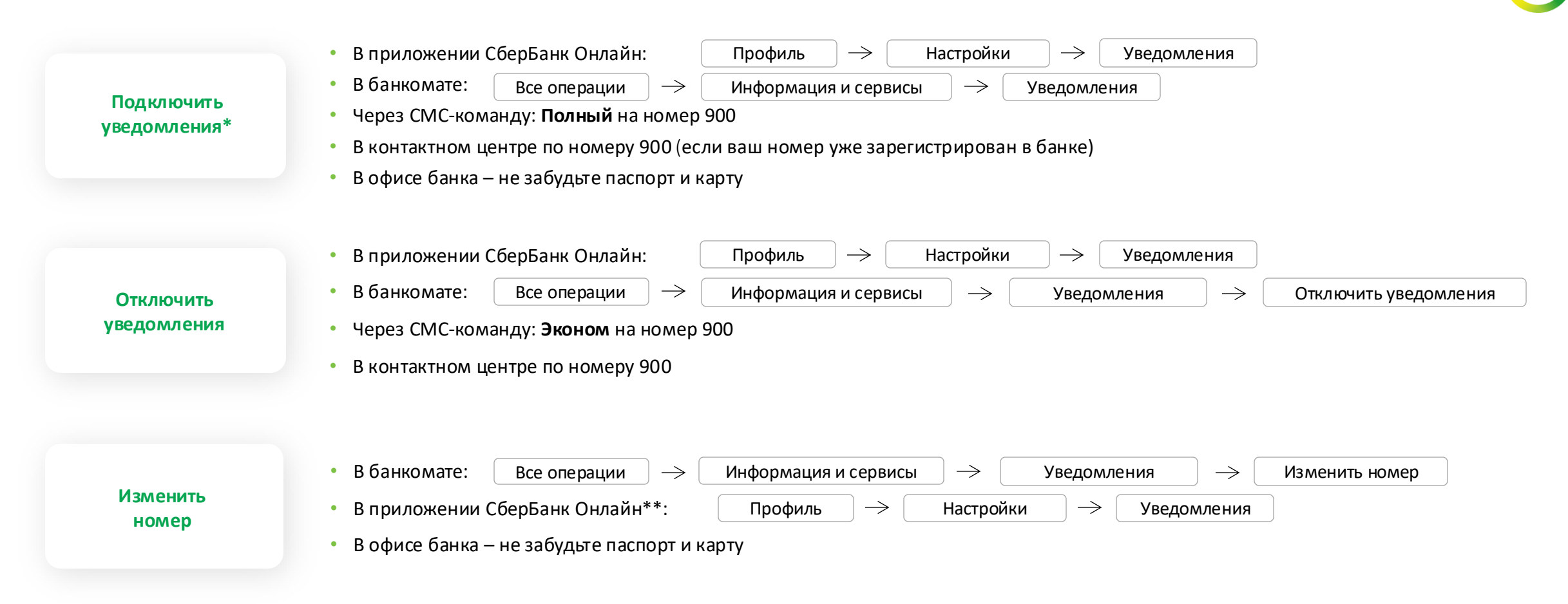

\*Можно подключить только к номеру телефона российского мобильного оператора.

\*\*При регистрации нового номера телефона в приложении в течение 24 часов вам не будут приходить коды для покупок в интернете и подтверждения операций в СберБанк Онлайн, а также работать СМС-команды на номер 900. Банк направит уведомление, когда снимет ограничения. Это необходимо, чтобы банк проверил номер телефона. Вы можете не ждать и добавить новый номер телефона в банкомате или офисе банка, тогда все уведомления будут приходить сразу.

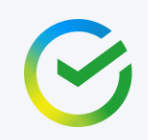

<span id="page-3-0"></span>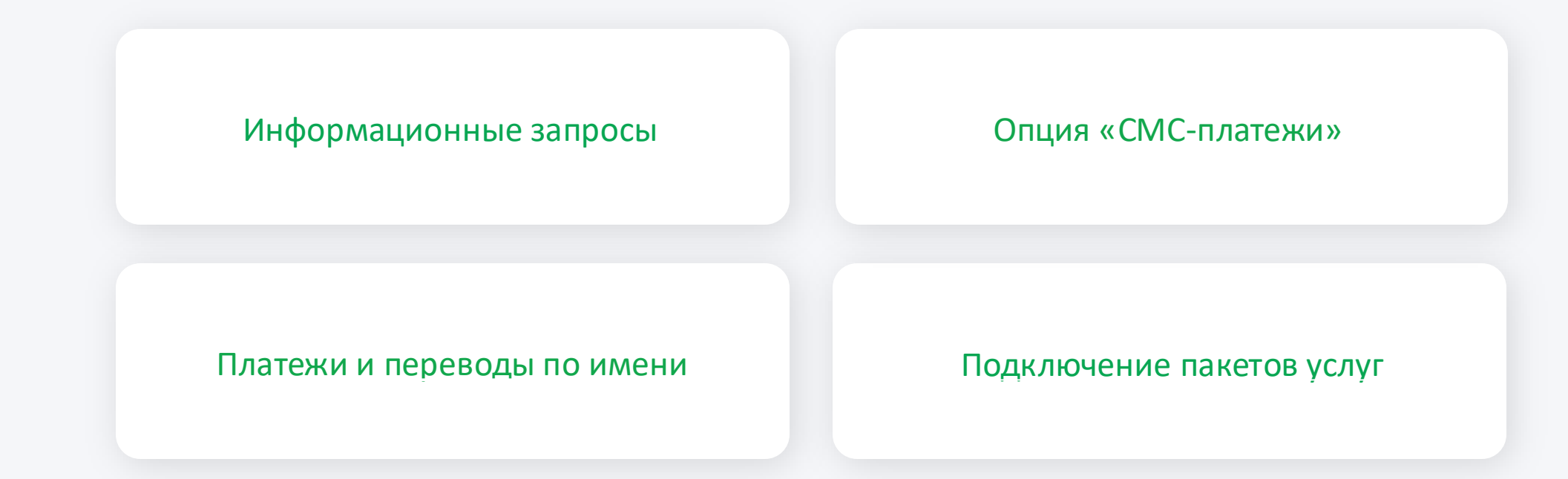

## <span id="page-4-0"></span>**Информационные запросы\***

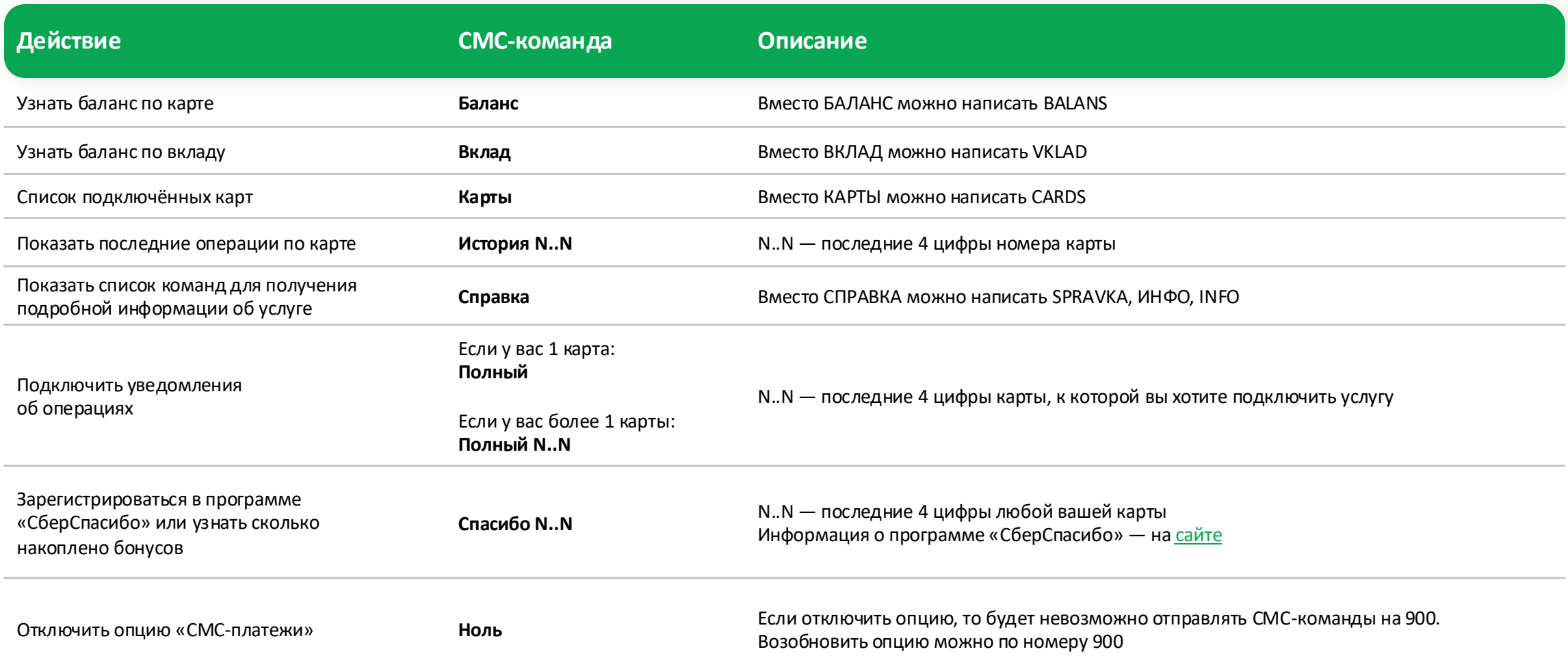

## <span id="page-5-0"></span>**Опция «СМС-платежи»\***

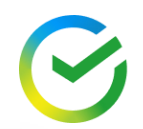

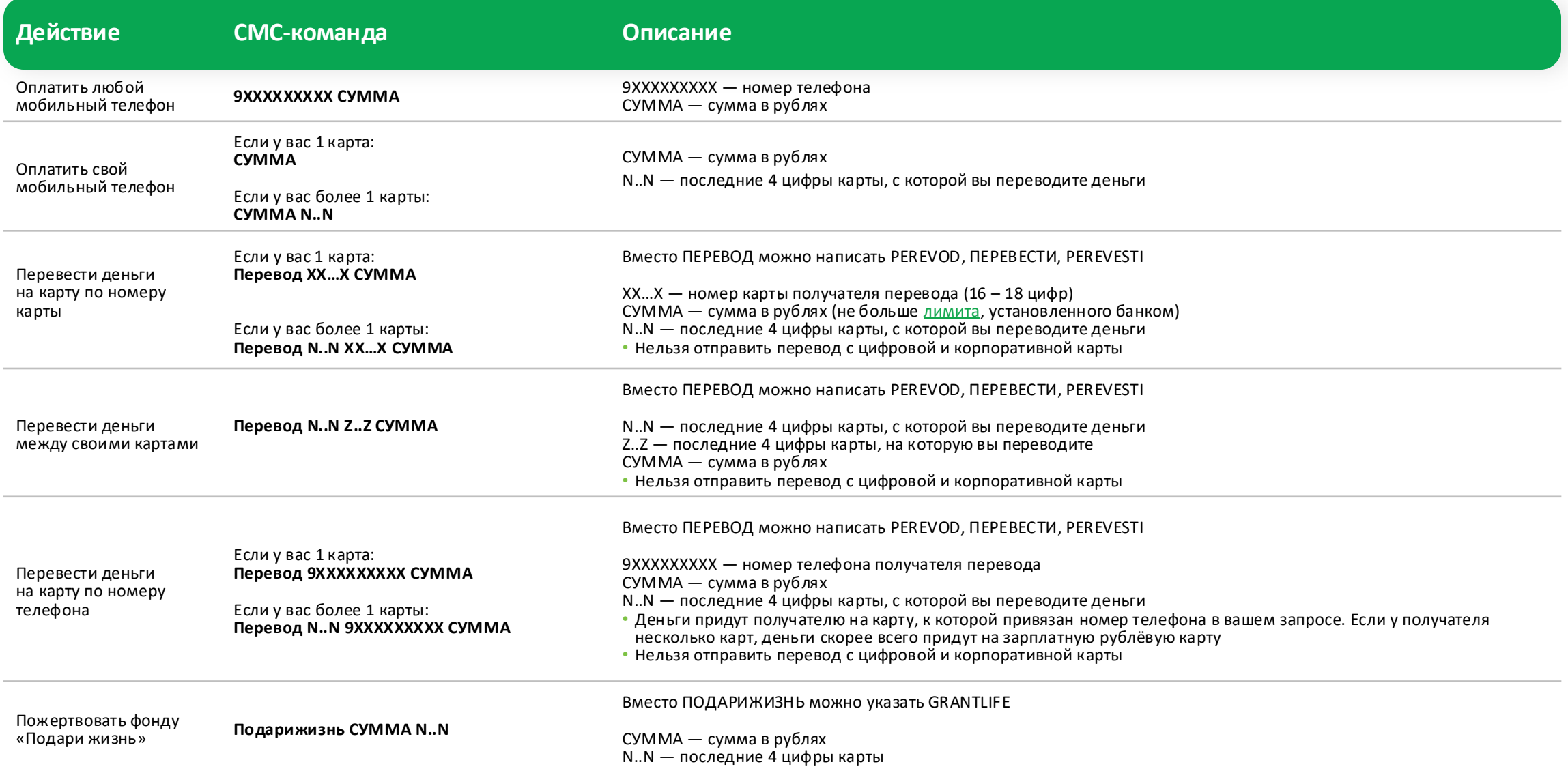

## <span id="page-6-0"></span>**Платежи и переводы по имени\***

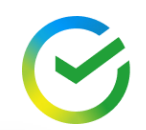

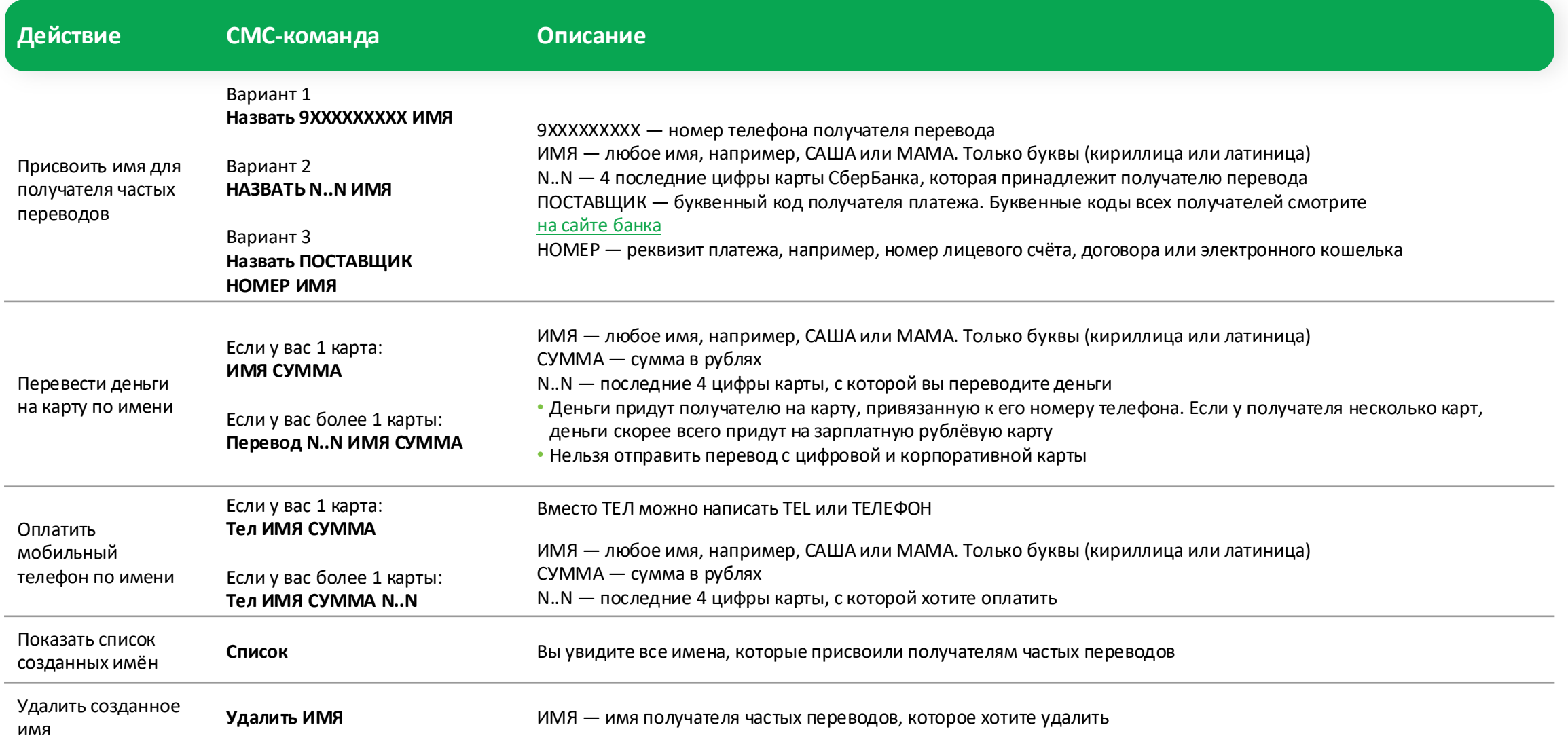

## <span id="page-7-0"></span>**USSD-команды (для абонентов Билайн, МегаФон, Теле2, МТС, СберМобайл)**

USSD-команда — это код, который нужно набрать на цифровой клавиатуре телефона.

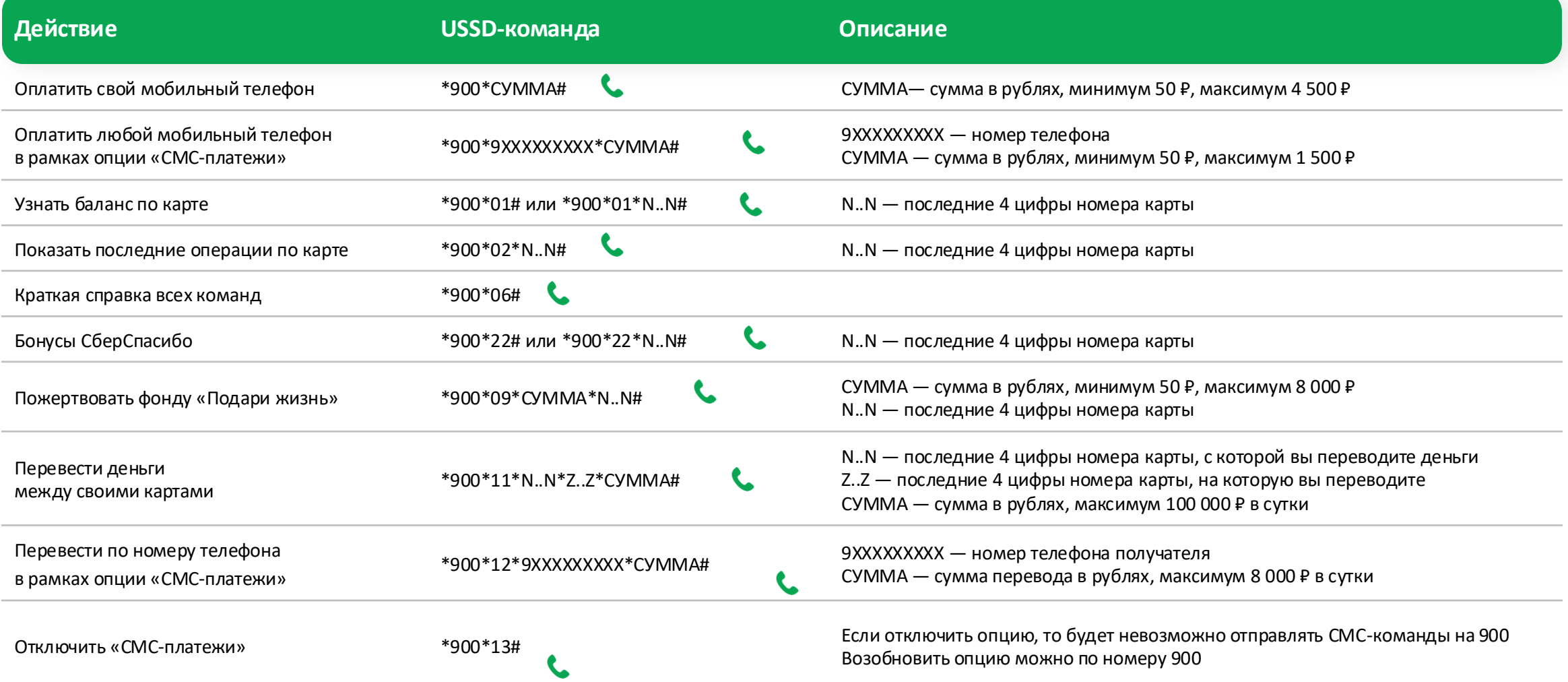

#### <span id="page-8-0"></span>**Почему могут не приходить уведомления**

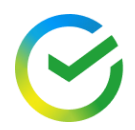

**1 2 3**

**Если недавно меняли сим-карту у оператора сотовой связи**

в течение 24 часов уведомления с коротких номеров не будут поступать

**Если меняли или добавляли новый номер телефона в приложении СберБанк Онлайн**

в течение 24 часов не будут приходить коды для подтверждения операций

**Возможно, не подключён SMS-банк или Уведомления об операциях. Это можно проверить, отправив слово Карты на номер 900.**

Если в ответном СМС по нужной карте будет статус «выкл», услугу можно подключить [в банкомате или приложении СберБанк Онлайн](#page-2-0)

**Если случаи выше неактуальны, проверьте ваше устройство:**

не попал ли номер 900 в «нежелательную почту», «спам-лист», «чёрный список» или «заблокированные»

переставьте сим-кату в другой телефон. Если СМС всё равно не поступают, обратитесь к оператору сотовой связи

перезагрузите телефон или отключите передачу сотовых данных

не переполнена ли память телефона. Если много СМС с номера 900, удалите ненужные. Лучше это делать регулярно

*Список партнеров с которыми Банк состоит в договорных отношениях, в целях направления Клиенту SMSсообщений и push-уведомлений через удаленные каналы SMS-банк (Мобильный банк) и Сбербанк Онлайн:*

*ООО «ОСК» ООО «Сбербанк Телеком»*